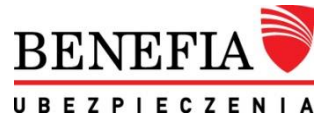

## **BEZPIECZEŃSTWO W INTERNECIE**

W BENEFII dbamy o Twoje bezpieczeństwo. Chronimy Twoje dane osobowe i odpowiadamy, w jaki sposób można uniknąć nieprzyjemnych skutków cyberprzestępczości w Internecie.

## **Podążaj za naszymi wskazówkami.**

1. Korzystaj z oprogramowania antywirusowego na każdym sprzęcie podłączonym do Internetu.

2. Wypełniając formularze elektroniczne w Internecie, upewnij się że połączenie jest bezpieczne. Najwyższy poziom bezpieczeństwa zapewniają certyfikaty, które przed adresem (https) pokazują nazwę podmiotu odpowiedzialnego i/lub są oznaczone kolorem zielonym. Przykładem są strony: **[https://benefia24.pl](https://benefia24.pl/)** i **[https://benefia.pl](https://benefia.pl/)**

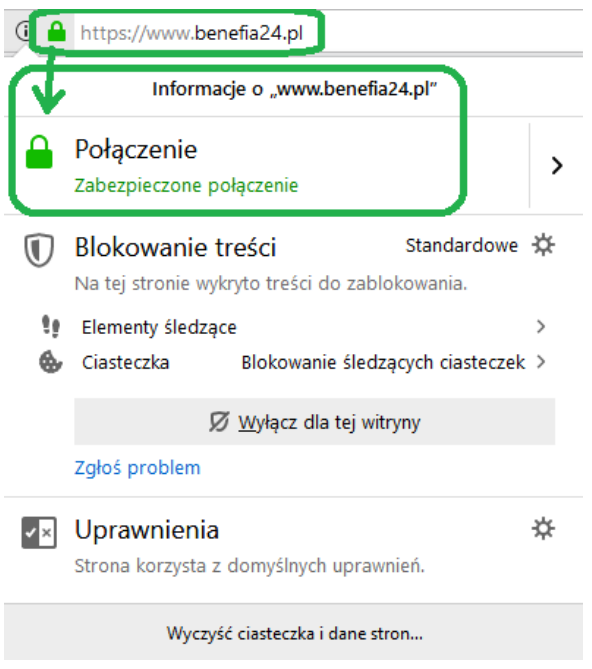

3. Tworząc hasło, pamiętaj o używaniu wielkich liter, cyfr i znaków specjalnych (np. %\$#@%^!). W ten sposób zmniejszysz ryzyko rozszyfrowania Twojego hasła przez cyberprzestępców.

4. Unikaj stosowania tego samego hasła na różnych portalach, stronach www, usługach online, itp.

5. Pamiętaj o ochronie swojego hasła i nie udostępniaj go innym osobom.

6. Regularnie zmieniaj swoje hasła i nie korzystaj z możliwości zapamiętywania hasła. Gdy pojawi się komunikat: "Czy zapamiętać hasło?", klikaj: "Nie".

7. W przypadku korzystania z sieci otwartych (np. w hotelach), zrezygnuj z logowania się do usług online (usługi bankowe, ubezpieczeniowe, portale społecznościowe) i przesyłania wrażliwych danych.

8. Nie otwieraj podejrzanych załączników ani linków z nieznanych adresów e-mail. Upewnij się, że Twoja poczta współpracuje z programem antywirusowym.

9. Nie otwieraj linków wysyłanych w treści podejrzanych wiadomości SMS i nie odpowiadaj na te wiadomości.

10. Pobieraj wyłącznie oryginalne, licencjonowane oprogramowanie ze stron producentów.

11.Korzystając z programów czy aplikacji, świadomie wyrażaj zgodę na udostępnianie swoich danych.

12. Nie wyrzucaj nośników danych. Zadbaj o to, aby zostały zniszczone w nieodwracalny sposób.

13. Pamiętaj o dokładnym zniszczeniu dokumentacji papierowej, na której znajdują się dane osobowe czy istotne informacje ubezpieczeniowe. Korzystaj z niszczarki.

**Przestrzeganie powyższych punktów z pewnością zwiększy Twoje bezpieczeństwo w Internecie i pomoże chronić wszystkie Twoje dane.**